### Deactivate domain

### **Find Domain**

## 252 Menu

Definitions Selective Harvests **Snapshot Harvests** Schedules Find Domain(s) Create Domain Domain Statistics Alias Summary **Edit Harvest Templates Global Crawler Traps Extended Fields** Harvest status Harvest Channels

### **Edit Domain**

# Searching for 'netarkivet.dk' returned 1 hits:

Search results: 1, displaying results 1 to 1.

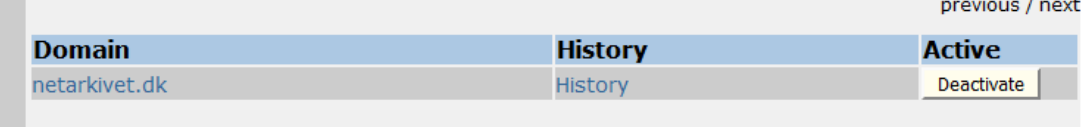

Dansk English Deutsch Italiano Français Menu **Edit domain** Definitions Selective Harvests Deactivate **Snapshot Harvests** Schedules Domain name: netarkivet.dk Find Domain(s) Comments: Create Domain test1 Domain Statistics test2 Alias Summary **Edit Harvest Templates Global Crawler Traps Extended Fields** Harvest status The following domains are aliases of this domain: netarchive.dk **Harvest Channels** Show unused configurations Bitpreservation **Configurations Default** Quality Assurance defaultconfig (default\_orderxml, [defaultseeds]) Edit o Systemstate New configuration

### Activate domain

#### **Find Domain**

Menu **Definitions** Selective Harvests **Snapshot Harvests** Schedules Find Domain(s) Create Domain Domain Statistics **Alias Summary Edit Harvest Templates** Global Crawler Traps **Extended Fields** Harvest status

**Harvest Channels** 

Dansk English Deutsch Italiano Français

previous / next

## Searching for 'netarkivet.dk' returned 1 hits:

Search results: 1, displaying results 1 to 1.

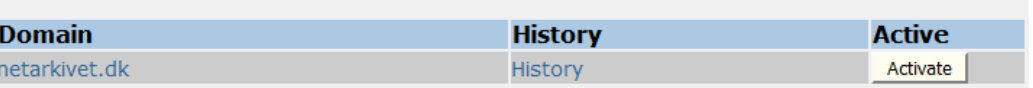

Dansk English Deutsch Italiano Français

### **Edit Domain**  $19191...$

Dansk English Deutsch Italiano Français

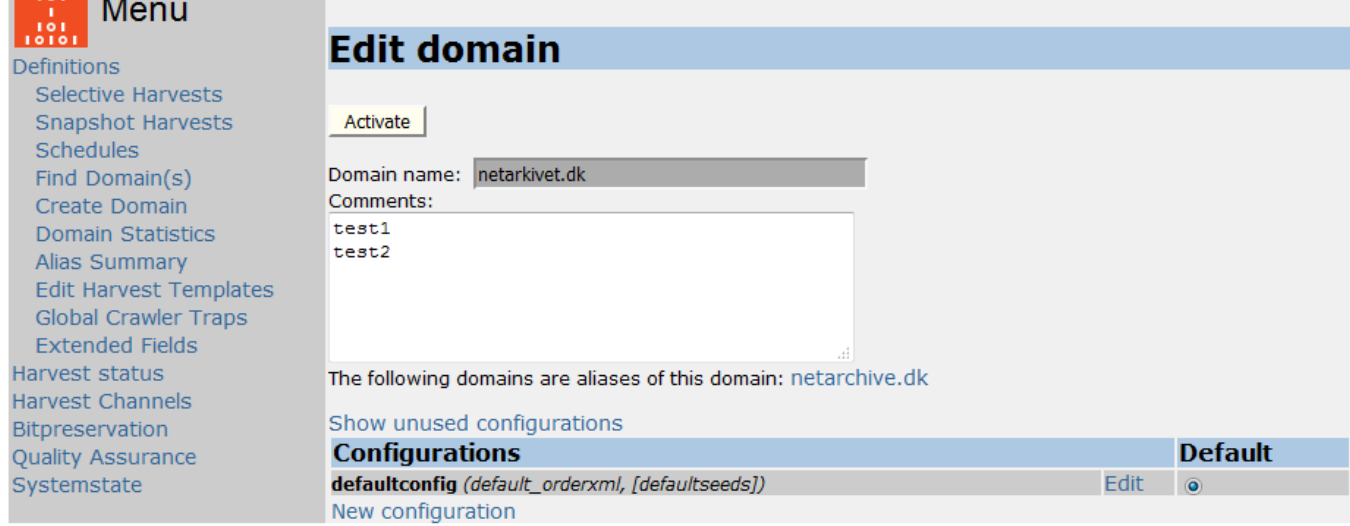